[R](https://sugiura-ken.org/wiki/wiki.cgi/exp?page=R) [R.package](https://sugiura-ken.org/wiki/wiki.cgi/exp?page=R%2Epackage)

## dplyr

library[\(dplyr\)](https://sugiura-ken.org/wiki/wiki.cgi/exp?page=dplyr)

 $% >\frac{1}{6}$ 

mean(head(women\$height))

head(vomen\$height) %% mean

Ctrl+Shift+M

filter()

filter(doc\_id == "text1", sentence\_id == 2)

 $\%$ in%  $\%$ 

df %>% filter(id %in% hit)

nozoku <- c("iranai","hosikunai")

事前に除くもの[のリスト](https://sugiura-ken.org/wiki/wiki.cgi/exp?page=%A5%EA%A5%B9%A5%C8)を作っておいて

filter(!(  $%$  % n% nozoku))

df %>% filter(!(id %in% hit))

hit distribution and the problem of the problem of the problem of the problem of the problem of the problem of the problem of the problem of the problem of the problem of the problem of the problem of the problem of the pr

filter(!(ID %in% c(1805, 1816, 1817, 1866, 1916, 1925, 1927, 1936, 1938, 2022, 2045, 2049)))

■特定の行くは != では != で

```
 NP.dat.jp2b <- NP.dat.jp %>% filter(Group != "Am")
```
Group Am droplevels()

```
 NP.dat.jp2c <- droplevels(NP.dat.jp2)
```
NICER<sub>1.1</sub>

select()

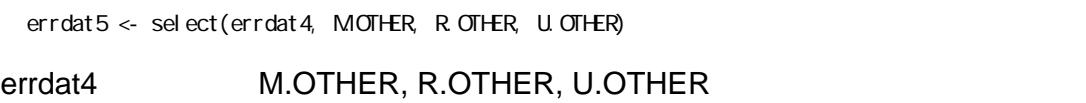

```
errdat5 <- select(errdat4, -MOTHER, -R OTHER, -U. OTHER)
```
mutate()

 $mutate($   $=$   $)$ 

ToothGrowthResult <- ToothGrowth %% mutate(result =  $len * dose$ )

mutate(Lang = "JP")

paste

jp2gram\$bigram <- paste(jp2gram\$first, jp2gram\$second)

if\_else

 $mutate(Lang = if\_else( == , , , ... ,))$ 

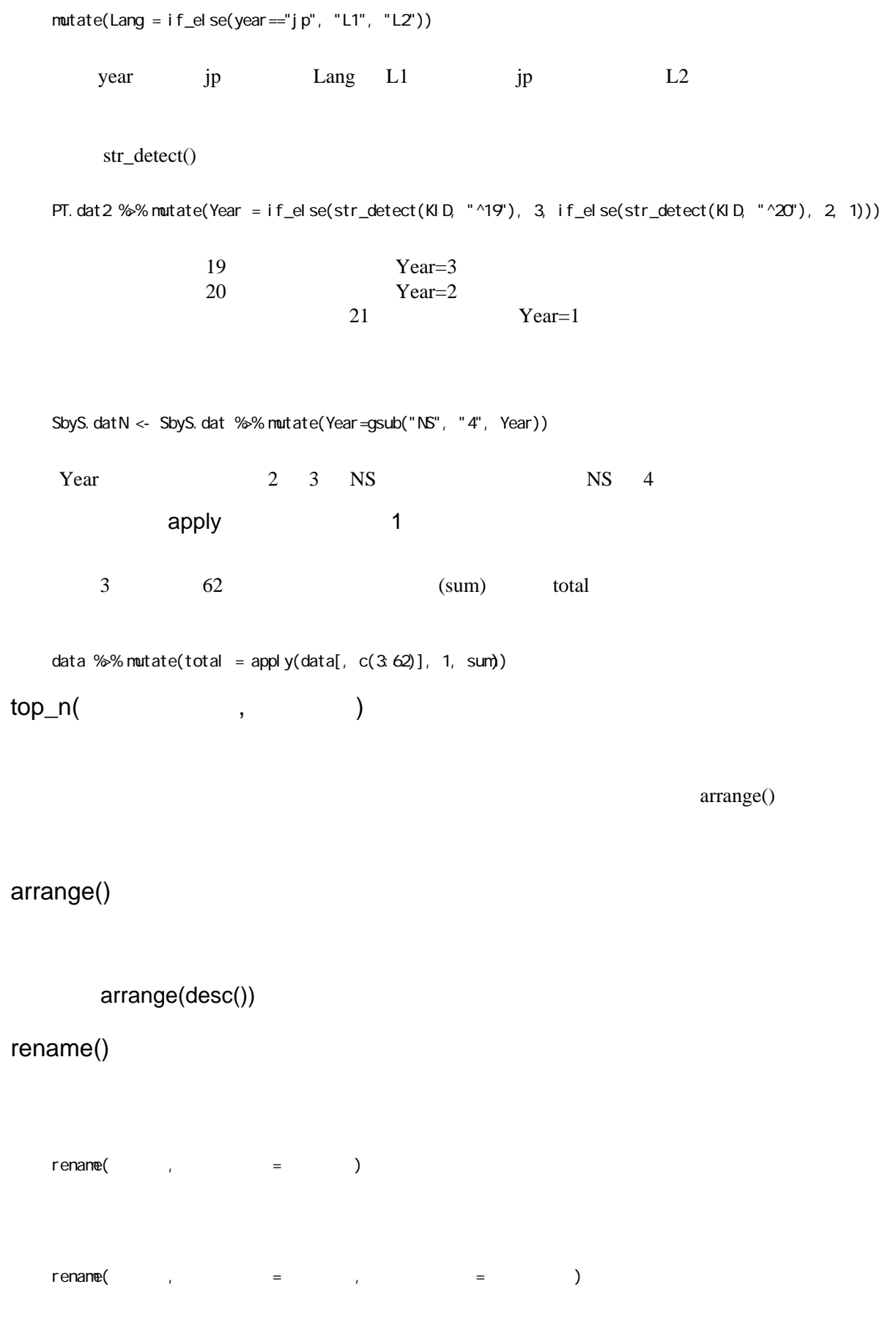

colnames()

relocate()

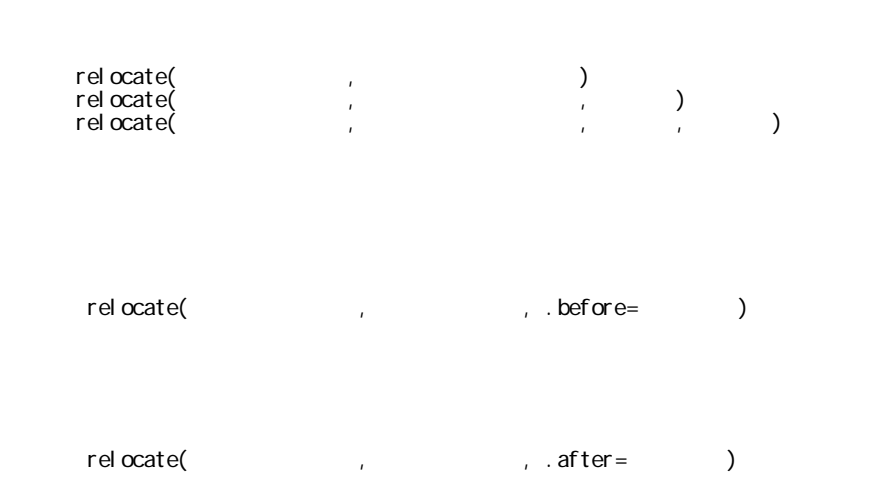

full\_join()

 $NA$ 

dplyr::bind\_rows

dplyr::bind\_cols

2 OK

2 OK

select()

matches()

starts\_with()

ends\_with()

contains()

pull()

group\_by()

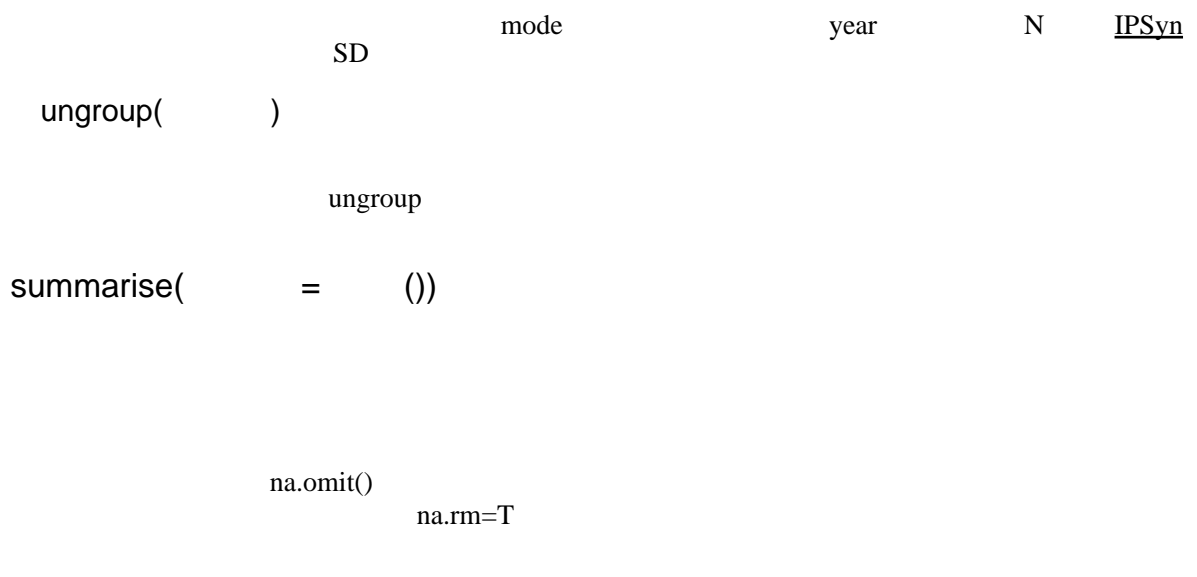

summarise(  $=$ mean(Score, na.rm = T),  $=$   $=$ sd(Score, na.rm = T))

[select](https://sugiura-ken.org/wiki/wiki.cgi/exp?page=select)(-  $\qquad \qquad , -$  )

<https://izunyan.github.io/gisho12/summarise.html> <https://www.jaysong.net/RBook/datahandling2.html>

group\_by() %>% summarise()

summarise\_each()